# **QGIS Application - Feature request #14328 Selecting a layer in they layers panel by clicking the canvas**

*2016-02-18 01:16 AM - Philipp Ringli*

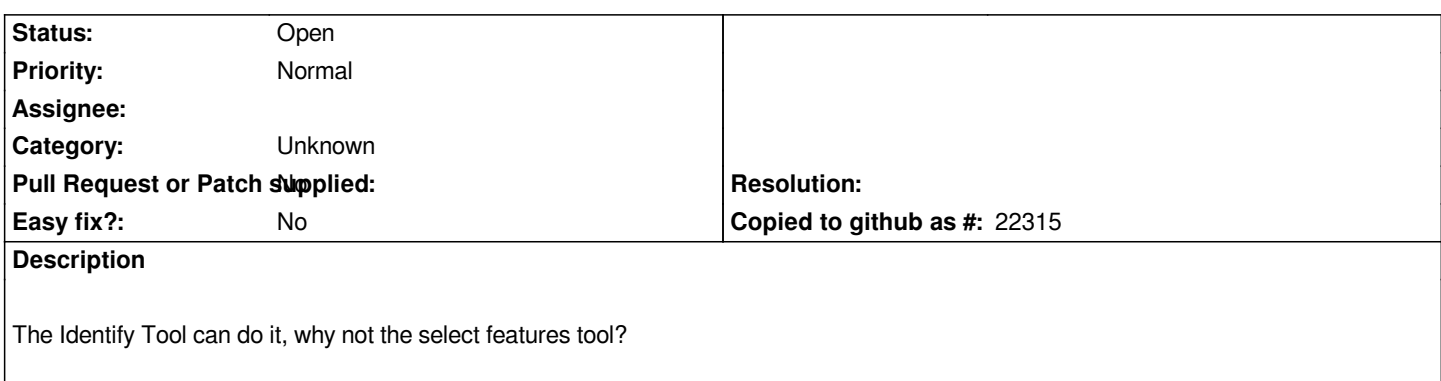

#### **History**

## **#1 - 2016-02-18 04:45 AM - Matthias Kuhn**

*The select feature tool normaly depends on the currently selected layer, that makes it possible to use it on a certain layer in crowded areas. Do you already have an idea in mind how to tackle this challenge? By using a key modifier?*

### **#2 - 2016-02-18 06:59 AM - Philipp Ringli**

*I found a plugin: pickLayer*

*But yes, it could be a key modifier, or as the plugin does it when you select one object. It displays a menu with "Set current Layer" and that scolls to the selected layer in the layers panel. It could also be a button in the identify results panel "Set current Layer"*

### **#3 - 2017-05-01 12:46 AM - Giovanni Manghi**

*- Easy fix? set to No*

### **#4 - 2017-09-22 10:05 AM - Jürgen Fischer**

*- Category set to Unknown*